**AutoCAD Crack [Mac/Win] [Actualizado-2022]**

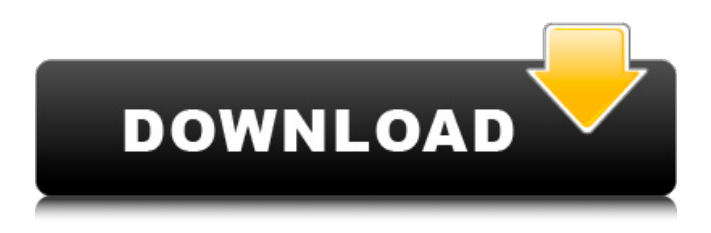

**AutoCAD Version completa de Keygen PC/Windows [Mas reciente]**

Durante los últimos 30 años, Autodesk AutoCAD se ha convertido en el estándar de la industria para el dibujo asistido por computadora (CAD) en 2D y 3D. Su rápida adopción de la interfaz gráfica de usuario (GUI), que aumentó la facilidad de uso y redujo la curva de aprendizaje para los usuarios, ha permitido que CAD se convierta en una alternativa viable al lápiz y papel en muchas industrias. Sin embargo, desde principios de la década de

2000, las empresas han estado buscando nuevas tecnologías para seguir compitiendo en sus mercados y reducir costos. En particular, los usuarios han estado buscando reemplazar el lápiz y el papel, con aplicaciones de software que son más fáciles de usar, más funcionales y más rápidas para procesar datos. A partir de mediados de la década de 2000, empresas como Autodesk vieron la necesidad de una actualización importante de AutoCAD. Con el lanzamiento de AutoCAD LT (o AutoCAD en 1999), Autodesk estableció el estándar de la industria para el dibujo 2D con una nueva GUI que era más fácil de usar. De 2009 a 2017, Autodesk continuó actualizando AutoCAD con nuevas funciones y conjuntos de herramientas para ayudar a los usuarios a diseñar mejor, más rápido

y de manera más rentable. En 2017, Autodesk presentó AutoCAD 360 como una forma completamente nueva de diseñar, simular y crear prototipos. En julio de 2018, Autodesk lanzó AutoCAD 2019 para continuar mejorando la calidad de vida de los usuarios de AutoCAD. Hoy en día, con tantas formas diferentes de usar las aplicaciones CAD, también hay muchos tipos diferentes de usuarios y sus expectativas y necesidades. Algunas

personas usan CAD principalmente para crear borradores de documentos con fines comerciales y para poder compartir sus ideas de diseño con

otros. Otros usan CAD principalmente para crear dibujos técnicos para sus propios proyectos y para compartir su trabajo con otros. Algunos usan CAD como herramienta para tareas comerciales y creativas, y algunos usan CAD para

compartir sus ideas con otros. Consejos y trucos de AutoCAD En esta sección, compartiremos algunos de los mejores consejos y trucos de AutoCAD que hemos aprendido a lo largo de los años. Cómo elegir la plantilla de AutoCAD adecuada A veces, es posible que desee crear un nuevo diseño desde cero, pero a menudo querrá usar una plantilla

preexistente específica que le ahorrará tiempo. En este caso, puede crear un nuevo dibujo a partir de una plantilla de las siguientes maneras: En la pestaña Inicio de la cinta, haga clic en el botón Selección y luego

**AutoCAD Crack Con codigo de registro**

Ventana de edición de formato de archivo Las barras de herramientas admiten la localización (por ejemplo,

en francés, italiano, japonés) Comandos Es posible utilizar el visor DWG y DXF de Autodesk dentro de AutoCAD LT para abrir archivos DWG y DXF e importar o exportar desde AutoCAD. Esto permite al usuario abrir archivos de dibujo existentes en AutoCAD sin tener que extraerlos primero de un paquete de dibujo. Autodesk también tiene Autodesk Resolve para la plataforma Macintosh OS X. La aplicación está disponible en Autodesk Exchange Appstore, incluye un convertidor de DWG a AutoCAD y proporciona una forma más sencilla de convertir archivos DWG de Autodesk a un formato compatible con DWG. Comunidad Además del software, existen varios sitios web (incluido un wiki) donde los usuarios pueden acceder a archivos de ayuda, tutoriales, videos y foros. Autodesk

también tiene una 'biblia' de soluciones disponibles para los usuarios, denominadas 'Autodesk Blueprints'. Ver también Comparativa de editores CAD para arquitectura Comparación de editores CAD Referencias enlaces externos Sitio web de Autodesk Resolver Sitio web de aplicaciones de Autodesk Exchange Red de desarrolladores de Autodesk Sitio de profesionales de Autodesk CAD Categoría:Autodesk Categoría:Software de gráficos 3D Categoría:Herramientas de comunicación técnica Categoría:Herramientas técnicas de comunicaciónArnold Schwarzenegger, el ex gobernador de California, quien ya años antes había firmado su nombre a una petroquímica no convencional, visitó esta mañana el Espacio de Obras de Chapultepec, la antigua fábrica del

"Presidente de los Estados Unidos" que es utilizado actualmente por todas las empresas públicas. Uno de los recursos más emocionantes que el gurú del cine, rey del atletismo y agua quemada recordó que el lugar es próximo a su casa y el primer lugar donde pronunció sus primeros discursos de campaña electoral. "Aquí es donde quisiera que se hablara de cambio político. Esto es lo que hacemos pol 27c346ba05

Descargue la v0.9.5 e instálela. Inicie Autocad y haga clic en "Nuevo" > "Proyecto". Ingrese un título y, en el menú de archivo, elija "Externo" y elija v0.9.5. Cierra el Autocad. Haga doble clic en "AutoCAD v0.9.5.exe" para iniciarlo. Haga clic en "Archivo" -> "Keygen..." Marque la casilla de verificación "SHA-1" e ingrese una contraseña en el campo "Contraseña del programa". Como conseguir el keygen Ir a esta página: Introduce tu correo electrónico. Ingresa tu contraseña. Copie el texto "Si está satisfecho con este mensaje, haga clic aquí para recibir el keygen" Péguelo en el campo "Contraseña del programa". Haga clic en "Descargar". Introduce tu correo electrónico de nuevo. Haz clic en "Descargar"

nuevamente. Descargue el archivo "AutoCAD v0.9.5.rar". Haga doble clic en AutoCAD v0.9.5.rar para instalarlo. Inicie AutoCAD v0.9.5. Haga clic en "Archivo" -> "Keygen..." para iniciar el keygen. Ingrese un título y, en el menú de archivo, elija "Externo" y elija v0.9.5. Cierra el AutoCAD. Haga doble clic en "AutoCAD v0.9.5.exe" para iniciarlo. Haga clic en "Archivo" -> "Keygen..." Marque la casilla de verificación "SHA-1" e ingrese una contraseña en el campo "Contraseña del programa". Observaciones El programa se puede utilizar para aplicar ingeniería inversa a un producto de Autodesk. El archivo md5sum se puede utilizar para verificar la integridad del producto de Autodesk y las claves utilizadas para descifrarlo. Referencias Categoría:Autodesk Categoría:Tipos

## de ciberataquesCon la creciente popularidad de las compras por Internet, los minoristas se enfrentan al desafío de identificar con precisión y vincular a los clientes individuales con sus respectivos productos. Sin embargo, la colocación de productos dentro de las páginas web y los resultados del motor de búsqueda de imágenes es extremadamente limitada debido a la variedad de productos e imágenes de productos asociados con Internet. Como tal, los minoristas han intentado utilizar una variedad de técnicas de reconocimiento de imágenes para identificar y relacionar los productos con el cliente real. Sin embargo, estos intentos son limitados en

**?Que hay de nuevo en AutoCAD?**

Usar catálogo de papel: Cree un

modelo físico real de su dibujo CAD. Recorra el proceso de importar geometría, crear un bloque de texto, usar el creador de catálogos para anotar su dibujo e imprimir su modelo. (vídeo: 2:35 min.) Modificar herramientas de arco: Utilice la herramienta de arco Bezier para crear arcos con una precisión sin precedentes. Mantenga un control preciso sobre la longitud y el radio del arco mientras dibuja. Esto le permite crear arcos precisos o arcos que forman un arco fuera de su área de trabajo. Mejoras a las herramientas de modelado: Utilice la herramienta Selección de línea para seleccionar entidades. Puede seleccionar líneas de todas las formas en que la herramienta Línea puede seleccionar objetos: intersecándolos con una ruta, intersecándolos con un bucle cerrado o intersecándolos con

## un punto. (vídeo: 1:30 min.) Escalado

de caracteres mejorado: Utilice la función Exportar texto en el cuadro de diálogo Exportar selección para exportar cualquier selección, no solo un carácter de texto seleccionado. Esto también funciona con texto, reglas, dimensiones y otros objetos. Congelar ventana: Congele una ventana con un gesto. Mueva el puntero de la ventana y toque el botón del trackpad para congelar la ventana en la ubicación del puntero. Haga clic y mantenga presionado en la ventana para congelar la ventana. Para descongelar la ventana, mueva el puntero o haga clic y mantenga presionado el botón del trackpad nuevamente. Mejoras en las herramientas de dibujo: Utilice la nueva herramienta Modificar eje para colocar extrusiones o barridos. Convierte un arco en un barrido.

## Presentamos el adelgazamiento facial: Optimice su dibujo para su publicación. Utilice la nueva función de adelgazamiento de caras para hacer que sus dibujos sean más compactos al reducir las caras extruidas, las capas fusionadas y las anotaciones repetidas. Utilice el menú contextual para eliminar anotaciones o rostros. Colores de línea continua: La nueva función Colores de línea continua admite cualquier valor de color de línea continua. Úselo para reemplazar los colores de línea de un archivo externo o para aplicar un color de línea sólido que sea el mismo que el color de fondo. Herramientas de iluminación: Mejorar la configuración de iluminación: Utilice el nuevo cuadro de diálogo para seleccionar las sombras o luces para su iluminación. Cambie la dirección,

iluminación, incluida la propia luz. Simplificar dibujos comunes: Cambie los estilos de anotación predeterminados en el Administrador de estilos de anotación. Todos los tipos de anotaciones se realizan con diferentes estilos predeterminados, lo que puede llevar

Si bien no es un problema en este mod, la mayoría de las personas que descargan y usan un mod deben tener acceso a Internet. Esto garantiza que tenga los DLC correctos instalados en su sistema y guardados modificados. Todos los DLC (Melee, Deathmatch y Team Deathmatch) son de los lanzamientos oficiales y no de los paquetes DLC lanzados de un mod. Es decir, el DLC que descargue e instale será el mismo que el del juego, con el cambio de tamaño de textura correcto, etc. Sin embargo, como estos DLC cambian el juego, debe desinstalar el

<https://idenjewelry.com/wp-content/uploads/paprand.pdf>

[https://u-ssr.com/upload/files/2022/06/ZmXQUXP4bTncsstflvER\\_29\\_d29308178fc21685](https://u-ssr.com/upload/files/2022/06/ZmXQUXP4bTncsstflvER_29_d29308178fc2168591eeb0d4bbeb2b29_file.pdf) [91eeb0d4bbeb2b29\\_file.pdf](https://u-ssr.com/upload/files/2022/06/ZmXQUXP4bTncsstflvER_29_d29308178fc2168591eeb0d4bbeb2b29_file.pdf) [https://miniwho.com/wp-](https://miniwho.com/wp-content/uploads/2022/06/Autodesk_AutoCAD__Crack_Gratis.pdf)

[content/uploads/2022/06/Autodesk\\_AutoCAD\\_\\_Crack\\_Gratis.pdf](https://miniwho.com/wp-content/uploads/2022/06/Autodesk_AutoCAD__Crack_Gratis.pdf)

<https://asuperlist.com/wp-content/uploads/2022/06/lynsant.pdf>

[https://wocfolx.com/upload/files/2022/06/HMtb7ZvB2SuTWSlR8R8O\\_29\\_f64be31a3f01](https://wocfolx.com/upload/files/2022/06/HMtb7ZvB2SuTWSlR8R8O_29_f64be31a3f017b3a2cd3a53cec177fa4_file.pdf)

[7b3a2cd3a53cec177fa4\\_file.pdf](https://wocfolx.com/upload/files/2022/06/HMtb7ZvB2SuTWSlR8R8O_29_f64be31a3f017b3a2cd3a53cec177fa4_file.pdf)

<http://meowmeowcraft.com/2022/06/30/autocad-crack-clave-de-licencia-pc-windows/> <http://postbaku.info/?p=14929>

<http://ampwebsitedesigner.com/?p=8416>

[http://sourceofhealth.net/2022/06/30/autodesk-autocad-2018-22-0-crack-activador](http://sourceofhealth.net/2022/06/30/autodesk-autocad-2018-22-0-crack-activador-descarga-gratis-2022-nuevo/)[descarga-gratis-2022-nuevo/](http://sourceofhealth.net/2022/06/30/autodesk-autocad-2018-22-0-crack-activador-descarga-gratis-2022-nuevo/)

<http://www.ndvadvisers.com/autocad-24-1-crack-9/>

<https://africanscientists.africa/wp-content/uploads/2022/06/perkpae.pdf>

<https://in-loving-memory.online/autocad-crack-version-completa-de-keygen/>

<https://breakingnewsandreligion.online/wp-content/uploads/2022/06/AutoCAD-54.pdf> <https://boldwasborn.com/wp-content/uploads/2022/06/AutoCAD-46.pdf>

<https://holidaygifts.review/autocad-24-2-crack-descargar/>

<https://earthoceanandairtravel.com/2022/06/29/autocad-crack-for-windows-6/>

<https://jrowberg.io/advert/autodesk-autocad-23-0-crack-activador-x64/>

[https://allindiaherb.com/autocad-21-0-crack-torrent-codigo-de-activacion-x64-mas](https://allindiaherb.com/autocad-21-0-crack-torrent-codigo-de-activacion-x64-mas-reciente/)[reciente/](https://allindiaherb.com/autocad-21-0-crack-torrent-codigo-de-activacion-x64-mas-reciente/)

<http://NaturalhealingbyDoctor.com/?p=9361>